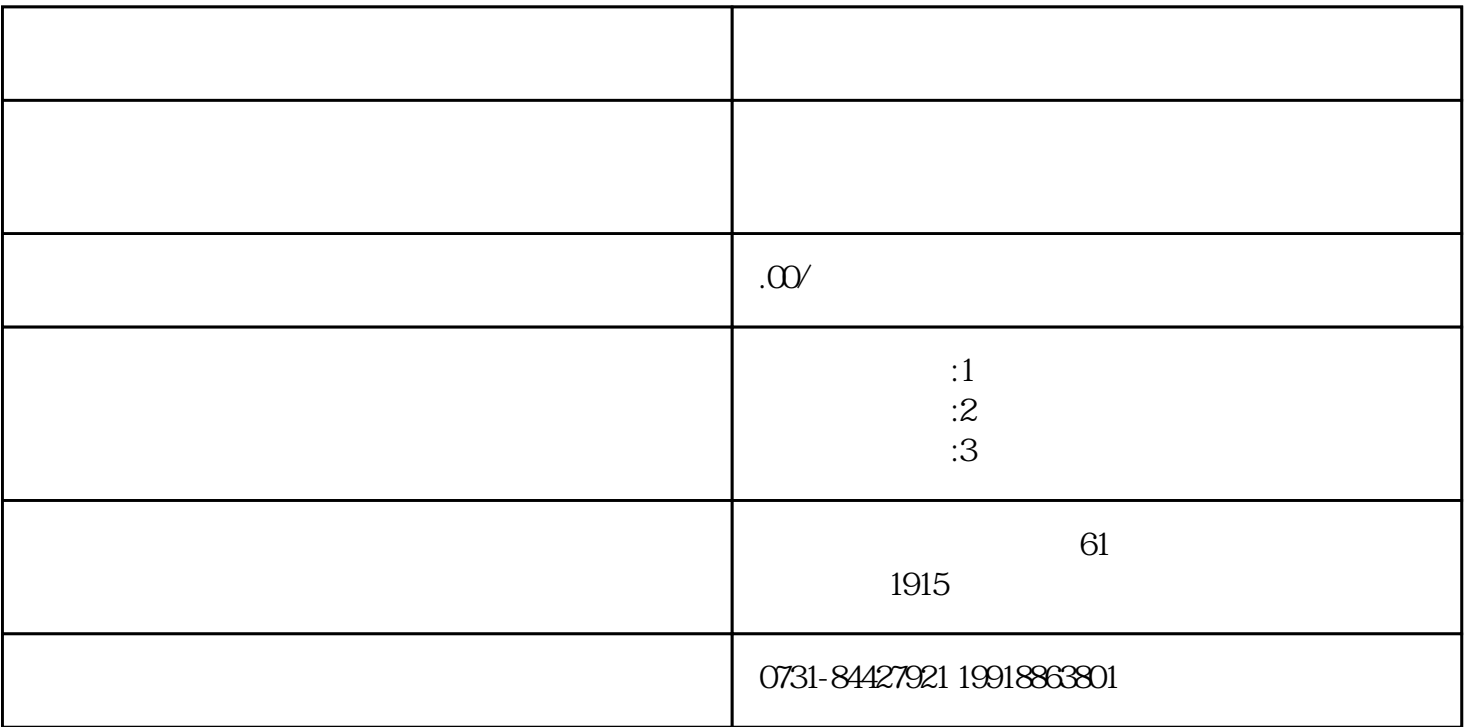

 $(1)$ 

 $\sim$  2

 $\overline{3}$ 

档案如何托管人才中心:不同身份,不同档案情况,档案托管流程不同。

 $1$ 

2 and  $\sim$ 

- $($
-